## Instructions for completing the CARES ESSR Fund Application

To create the application you will need to scroll down on the main page to the "Available" and "Formula Grant" section to find CARES ESSER Fund application. Select "create" and you will be brought to the "overview" tab in the application.

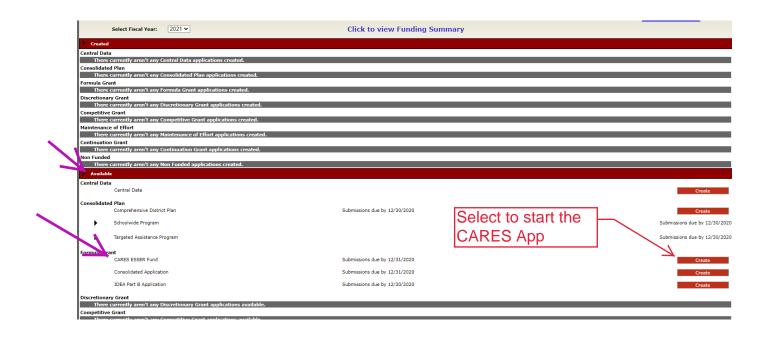

After you close out of the created application, you will need to go to the "Created" section under "formula grant" to find the CARES application again and click "open."

| GMS Access Select                                                               |                                       |                         | The second factor of the second  |                    |
|---------------------------------------------------------------------------------|---------------------------------------|-------------------------|----------------------------------|--------------------|
| 001 Herreid                                                                     |                                       |                         |                                  | r Instructions     |
| Select Fiscal Year: 2021 V                                                      | Click t                               | to view Funding Summary | To get into the app              |                    |
| Created                                                                         |                                       |                         |                                  |                    |
| Central Data                                                                    |                                       |                         | closed out of it,                |                    |
| Application Name                                                                | Revision Status                       | Date                    |                                  |                    |
| Central Data Collection                                                         | Original Application V Final Approved | 6/3/2020 Op             |                                  | Delete Application |
| Consolidated Plan                                                               |                                       |                         | select "open"                    |                    |
| There currently aren't any Consolidated Plan application                        | ns created.                           |                         |                                  |                    |
| formula Grant                                                                   |                                       | N 1                     |                                  |                    |
| Application Name                                                                | Revision Status                       | Date                    | Actions                          |                    |
| CARES ESSER Fund Grant Application                                              | Original Application   Not Submitted  | Op                      | en Amend Payments Review Summary | Delete Application |
| Discretionary Grant                                                             |                                       |                         |                                  |                    |
| There currently aren't any Discretionary Grant application                      | ons created.                          |                         |                                  |                    |
| Competitive Grant                                                               |                                       |                         |                                  |                    |
| There currently aren't any Competitive Grant application                        | ns created.                           |                         |                                  |                    |
| laintenance of Effort                                                           |                                       |                         |                                  |                    |
| There currently aren't any Maintenance of Effort applica                        | tions created.                        |                         |                                  |                    |
| Continuation Grant<br>There currently aren't any Continuation Grant application |                                       |                         |                                  |                    |
| There currently aren't any Continuation Grant application<br>Non Funded         | ons created.                          |                         |                                  |                    |
| There currently aren't any Non Funded applications crea                         | stad                                  |                         |                                  |                    |
| Available                                                                       |                                       |                         |                                  |                    |
| Central Data                                                                    |                                       |                         |                                  |                    |
| There currently aren't any Central Data applications ava                        | ilable.                               |                         |                                  |                    |
| Consolidated Plan                                                               |                                       |                         |                                  |                    |
| Comprehensive District Plan                                                     | Submissions                           | due by 12/30/2020       |                                  | Creat              |

The overview page that the application opens to is for informational purposes. You can find guidelines on how you can spend the money received for this grant on this page and these instructions for future use.

|                                  |                                                                                                    |                                                            | 0                                                           | ming. Leadership. Servic                        |                               |                        |                                 |                              |                                                                                                  |
|----------------------------------|----------------------------------------------------------------------------------------------------|------------------------------------------------------------|-------------------------------------------------------------|-------------------------------------------------|-------------------------------|------------------------|---------------------------------|------------------------------|--------------------------------------------------------------------------------------------------|
| plicant:<br>plication:<br>cle:   | 10-001 Herreid<br>2020-2021 CARES ESSER Fund - 00-<br>Original Application<br>5 been submitted. No more |                                                            | d for the application                                       |                                                 | Grant Period                  | 7/1/2020 - 6/30/2021   |                                 | c                            | CARES ESSER Fi<br>Printer<br>lick to Return to GMS Access/Se<br>Click to Return to Menu List / S |
| Overview                         | Contact<br>Information                                                                                  | Allocations                                                | Program<br>Information                                      | Budget<br>Information                           | Assurance<br>Summary          | Submit                 | Application<br>History          | Page_Lock<br>Control         | Application                                                                                      |
| Program:                         | Elementary and Secon                                                                                    | and Economic Security Act 2<br>dary School Emergency Relie |                                                             |                                                 |                               |                        |                                 |                              |                                                                                                  |
| Funding Period<br>Application Du | e Date: July 1, 2020, or as so<br>September 2020                                                        | on as possible, if the LEA inte                            |                                                             | s for funds obligated prior to Jun              |                               |                        |                                 |                              |                                                                                                  |
|                                  |                                                                                                    |                                                            | ligation of any funds in FY 2021<br>doe.sd.gov/coronavirus/ | <ol> <li>The application may be subm</li> </ol> | itted for the available funds | needed to cover currer | it plans, and then amended late | er to add funding as the LEA | develops its plan.                                                                               |

Your Contact page will automatically populate information you put into the central data section in the main screen. If something needs to be changed, you will need to update it on the central data Central contact/SAM tab of your GMS page.

|                                                                                 |                                                                          |                             | D<br>Lec               | outh dakc<br>EPARTMENT<br>arning. Leadership. Ser  | of a<br>OF EDUCAT<br>vice.    | ION                  |                        |                      |                      |
|---------------------------------------------------------------------------------|--------------------------------------------------------------------------|-----------------------------|------------------------|----------------------------------------------------|-------------------------------|----------------------|------------------------|----------------------|----------------------|
| opplicant:<br>opplication:<br>cycle:                                            | 10-001 Herreid<br>2020-2021 CARES ESSER Fund - 0<br>Original Application | 10-                         |                        |                                                    | Grant Perior                  | 7/1/2020 - 6/30/2021 |                        |                      | CARES ESSER Fund     |
| Overview                                                                        | Contact<br>Information                                                   | Allocations                 | Program<br>Information | Budget<br>Information                              | Assurance<br>Summary          | Submit               | Application<br>History | Page_Lock<br>Control | Application<br>Print |
| Contact Information                                                             |                                                                          |                             |                        |                                                    |                               |                      |                        |                      |                      |
| Any changes to<br>Superintendent / Coop<br>Last Name*<br>Phone*<br>Summer Phone | o the Superintenden                                                      | t or Business Mar           |                        | Delow must be mad<br>First Name*<br>Fax*<br>Email* | de in the Central D           | ata applicatio       | n.                     | Middle Initial       |                      |
| Business Manager:                                                               |                                                                          |                             |                        |                                                    |                               |                      |                        | Middle Initial       |                      |
| Last Name*<br>Phone*                                                            |                                                                          | Extension                   |                        | First Name*                                        |                               |                      |                        | Middle Initial       |                      |
| Summer Phone                                                                    |                                                                          | Extension                   |                        | Email*                                             |                               |                      |                        |                      |                      |
| TEST user ID: Lukus Leid                                                        | Check box and enter addition                                             | al contact information if d |                        | Save                                               | ne South Dakota Department of | Education            |                        |                      | Spell Check          |

You have the <u>option</u> to add another contact for the CARES application specifically when you select the checkbox. A new group of windows will appear for you to enter in this contact information. Make sure to select "save" when you are done entering the contact information.

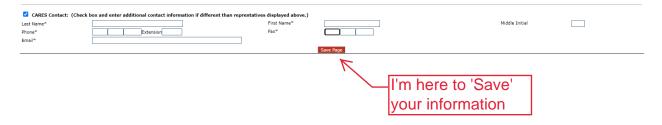

The allocations page is just a reference for you to see how much money you have available in this grant and where it came from.

|                                                                                                    |                                                                            |             | U Learn                | ing. Leadership. Ser  | vice.                |                     |                        |                      |                                                                                                    |
|----------------------------------------------------------------------------------------------------|----------------------------------------------------------------------------|-------------|------------------------|-----------------------|----------------------|---------------------|------------------------|----------------------|----------------------------------------------------------------------------------------------------|
| icant:<br>ication:<br>!!                                                                                                  | 10-001 Herreid<br>2020-2021 CARES ESSER Fund - 00-<br>Original Application |             |                        |                       | Grant Period 7/      | /1/2020 - 6/30/2021 |                        |                      | CARES ESSER Fun<br>Printer-Fri<br>Click to Return to GMS Access/Select<br>Click to Return to Menu List / Sig |
| Overview                                                                                                    | Contact<br>Information                                                     | Allocations | Program<br>Information | Budget<br>Information | Assurance<br>Summary | Submit              | Application<br>History | Page_Lock<br>Control | Application<br>Print                                                                                         |
| cations                                                                                                    |                                                                            |             |                        |                       |                      |                     |                        |                      | Click for Instructio                                                                                         |
| eleased (-)<br>Ital Current Year Fu<br>r Year(s) Funds<br>Irryover (+)<br>Allocated (+)<br>Ital Prior Year(s) Fu<br>Total |                                                                            |             |                        |                       |                      |                     |                        |                      | \$19                                                                                                    |
| ti-District<br>ransfer In (+)<br>ransfer Out (-)<br>dministrative Agent                                                   |                                                                            |             |                        |                       |                      |                     |                        |                      |                                                                                                    |
| usted Sub Total                                                                                                    |                                                                            |             |                        |                       |                      |                     |                        |                      | \$19                                                                                                    |

Program Information – Intent and Purpose

Fill out all boxes to answer the questions. Make sure to select "save" if you are needing to stop what you are doing or if you are ready to move on to the next step.

|                                                                     |                                                                |                                  |                       |                              | <b>th dak</b><br>ARTMEN<br>g. Leadership. S | ota<br>T OF EDUCAT<br>ervice.                           | ION                     |                                  |                                                                   |                                                                                                    |
|---------------------------------------------------------------------|----------------------------------------------------------------|----------------------------------|-----------------------|------------------------------|---------------------------------------------|---------------------------------------------------------|-------------------------|----------------------------------|-------------------------------------------------------------------|----------------------------------------------------------------------------------------------------|
| pplicant:<br>pplication:<br>ycle:                                   | 10-001 Herreid<br>2020-2021 CARES ESSE<br>Original Application | t Fund - 00-                     |                       |                              |                                             | Grant Period                                            | 7/1/2020 - 6/30/2021    |                                  |                                                                   | CARES ESSER Fund V<br>Printer-Friend<br>k to Return to GMS Access?Select Pag<br>Click to Return to Menu List / Sign O |
| Overview<br>Intent<br>and Purpos                                    | Contact<br>Information                                         | Allocations<br>Allowable<br>Uses | Pr<br>Info<br>Staff   | ormation<br>GEPA<br>Informat |                                             | Assurance<br>Summary<br>Private/Nonpubli<br>Schools     | Submit                  | Application<br>History           | Page_Lock<br>Control<br>Private<br>School Equitable Participation | Application<br>Print                                                                                                  |
| (0 of 1000 maximum                                                  | roposed timeline for pro                                       | : the LEA's most important e     |                       |                              |                                             |                                                         |                         |                                  |                                                                   | ß                                                                                                    |
|                                                                     | o which the LEA intends                                        | to use ESSER funds to pron       | note remote learning. |                              | — mus<br>— sub                              | description<br>at be filled<br>mit the fina<br>lication | in to                   |                                  |                                                                   |                                                                                                    |
| 4. Describe how the LE<br>the South Dakota Co<br>(0 of 1000 maximum | ntent Standards.                                               | funds to provide professiona     | l development and tec | hnical assistance to sta     | If 1) to support stude                      | ents with unfinished learning, 2) fo                    | or distance learning, o | r 3) other training so that stuc | dents may continue learning an                                    | d receiving instruction toward                                                                                        |

| 5. Describe how the LEA intends to assess and/or address students unfinished learning resulting from the disruption in educational services.                                                |                                         |             |
|----------------------------------------------------------------------------------------------------|-----------------------------------------|-------------|
| (0 of 1000 maximum characters used)                                                                                                    |                                         |             |
|                                                                                                    |                                         |             |
|                                                                                                    |                                         |             |
|                                                                                                    |                                         | A           |
| <ol> <li>Describe how the LEA will evaluate the impact of ESSER funds on the effectiveness of programmatic and fiscal expenditures.</li> <li>(0 of 1000 maximum characters used)</li> </ol> |                                         |             |
|                                                                                                    |                                         |             |
|                                                                                                    | Don't forget to hit                     |             |
|                                                                                                    |                                         |             |
| 7. Is the LEA providing equitable services to participating non-public schools located in the LEA?                                                                                          | Don't forget to hit save before leaving | ///         |
|                                                                                                    |                                         |             |
| Save Page                                                                                                    | this page.                              |             |
|                                                                                                    |                                         |             |
| ST user ID: Lukus Leidholt ()                                                                                                    |                                         | Spell Check |
| For additional information please contact the South Dakota Department of                                                                                                    | Education                               |             |

If you have private schools that will be participating, selecting "yes" on number 7. This will prompt more questions which all need to be answered as well. Again, make sure to save your work before leaving the page for any reason.

| Nonpublic Education<br>1. Describe how the proposed activities address the most important educational needs as a result of COVID-19 at the<br>(0 of 1000 maximum characters used)<br>Control of the proposed activities address the most important educational needs as a result of COVID-19 at the<br>School M | ct with a participating private/nonpublic<br>UST select "yes" and answer the<br>questions.                                                  |
|----------------------------------------------------------------------------------------------------|----------------------------------------------------------------------------------------------------|
| Describe the LEA's proposed timeline for providing services and assistance to students and staff in public schools.     (0 of 1000 maximum characters used)                                                                                                    |                                                                                                    |
| 3. Describe the extent to which the LEA intends to use ESSER funds to promote remote learning.<br>([count] of 1000 maximum characters used)                                                                                                    |                                                                                                    |
| Describe how the LEA intends to use ESSER funds to provide professional development and technical assistance to staff 1) to support students with     the South Dakata Content Standards.     ([count] of 1000 maximum characters used)                                                                         | unfinished learning, 2) for distance learning, or 3) other training so that students may continue learning and receiving instruction toward |
| D. Describe how the LEA intends to assess and/or address students unfinished learning resulting from the disruption in educational services.<br>([count] of 1000 maximum characters used)                                                                                                    |                                                                                                    |
| 6. Describe how the LEA will evaluate the impact of ESSER funds on the effectiveness of programmatic and fiscal expenditures.<br>((count) of 1000 maximum characters used)                                                                                                    |                                                                                                    |
| 7. Is the LEA providing equitable services to participating non-public schools located in the LEA?<br>([count] of 1000 maximum characters used)                                                                                                    | Hit save before you leave this page.                                                                                                    |
| Save Pag                                                                                                    |                                                                                                    |

Program Information – Allowable Uses

Select the category areas where you plan to spend your CARES ESSER Grant funds. You will need to keep these area numbers in mind when filling out your budget. Appendix A has them listed again for your convenience. Make sure to hit "save" before you move on.

|                                      | Select ONLY the items that you will be<br>utilizing your grant funds for. You can<br>select multiple options.<br>**You will need to know these numbers<br>for your budget detail**                                                                                                    |
|--------------------------------------|----------------------------------------------------------------------------------------------------|
| upplicant:<br>upplication:<br>cycle: | 10-003 Hernid<br>2002 102 CARES ESSER Fund - OP-<br>Cryptic Dates ESSER Fund - OP-<br>Cryptic Dates ES |
| Overvi                               | Off         Allocable         Teformation         Information         Summary         Summary         Figure           Intert         Allocable         CEPA         Private/Inspublic         Private/Inspublic         Private/Inspublic                                                                                                    |
|                                      | and Purpose Uses Information School School S                                                                                                    |
| Allowable U                          | kes                                                                                                    |
| U C C                                | of Funds: A local educational agency (LEA) that receives funds under this title may use the funds for one or more of the following 12 areas. Please check one or more of the intended use of funds areas and describe the proposed activities. You be required to indicate the activity area number when completing the budget.                                                                                                    |
|                                      | 1. Any activity subhorized by the ESEA of 1965, including the Native Hawaian Education Act and the Alaska Native Educational Equity, Support, and Assistance Act (20 U.S.C. 630) et seq.), the Individuals with Disabilities Education Act (a0 U.S.C. 1400 et seq.)<br>("IDEX"), the Adult Education and Family Litency Act (20 U.S.C. 1400 et seq.), the Carl D. Perkins Career and Technical Education Act of 2006 (20 U.S.C. 230) et seq.) ("the Perkins Act"), or subtrie B of thic VII of the McKinney-Vento Homeless Assistance Act (42 U.S.C. 1400 et seq.), the Adult Education Act and the Career and Technical Education Act of 2006 (20 U.S.C. 230) et seq.) ("the Perkins Act"), or subtrie B of thic VII of the McKinney-Vento Homeless Assistance Act (42 U.S.C. 1400 et seq.)).                                                                                                    |
|                                      | 2. Coordination of preparedness and response efforts of local educational agencies with State, local, Tribal, and territorial public health departments, and other relevant agencies, to improve coordinated responses among such entities to prevent, prepare for, and respond to coronavirus.                                                                                                    |
|                                      | 3. Providing principals and others school leaders with the resources necessary to address the needs of their individual schools.                                                                                                    |
|                                      | 4. Activities to address the unique needs of low-income children or students, children with disabilities, English learners, racial and ethnic minorities, students experiencing homelessness, and foster care youth, including how outreach and service delivery will meet the needs of each population.                                                                                                    |
|                                      | 5. Developing and implementing procedures and systems to improve the preparedness and response efforts of local educational agencies.                                                                                                    |
|                                      | 6. Training and professional development for staff of the local educational agency on sanitation and minimizing the spread of infectious diseases.                                                                                                    |
|                                      | 7. Purchasing supplies to sanitize and clean the facilities of a local educational agency, including buildings operated by such agency.                                                                                                    |
|                                      | 8. Planning for and coordinating during long-term closures, including for how to provide meals to eligible students, how to provide technology for online learning to all students, how to provide guidance for carrying out requirements under the Individuals with Disabilities Education Act (20 U.S.C. 1401 et seq.) and how to ensure other educational services can continue to be provided consistent with all Federal, State, and local requirements.                                                                                                    |
|                                      | 9. Purchasing educational technology (including hardware, software, and connectivity) for students who are served by the local educational agency that aids in regular and substantive educational interaction between students and their classroom instructors, including low-income students and students and students with disabilities, which may include assolive technology or adaptive equipment.                                                                                                    |
|                                      | 10. Providing mental health services and supports.                                                                                                    |
|                                      | 11. Planning and implementing activities related to summer learning and supplemental afterschool programs, including providing dassroom instruction Psst! Don't forget to hit come students, students, student                                                                                                    |
|                                      | 12. Other activities that are necessary to maintain the operation of and continuity of services in local educational agencies and continuing remploy.<br>Save Page                                                                                                    |
|                                      |                                                                                                    |
| IST user ID: I                       | Lukus Leidholt () For additional information please contact the South Dakota Department of Education Contact Us                                                                                                    |

Program Information - Staff

Select the check box **only IF** you are planning to pay for staff salaries and benefits. Indicate in the boxes the number of FTEs that will be paid from the grants' funds.

| A south dakata                                                                                      |                                                                                                    |
|----------------------------------------------------------------------------------------------------|----------------------------------------------------------------------------------------------------|
| Select this box if you are paying staff salaries                                                    | TION                                                                                                    |
| and/or benefits with CARES ESSER funds                                                              |                                                                                                    |
| vile: Original Application                                                                          | t Period 7/1/2020 - 6/30/2021 Click to Return to GMS Access/Select Reps<br>Click to Return to GMS Access/Select Reps<br>Click to Return to Heru List Sign Out |
| Overview Contact Allocations Program Budget Assurance Information Information Summary               | Submit Application Page_Lock Application                                                                                                    |
| Intent Allowable Staff GEPA Private/N And Private/N Staff Information School                        | Input the number of FTEs being paid with                                                                                                    |
| Staff Check if the District plans to use ESSER Funds to pay staff.                                  | grant funds for each category.                                                                                                    |
| Indicate the estimated number of staff FTEs that will be wholly or partially funded by ESSER funds. |                                                                                                    |
| Administrators (non-clerical)                                                                       | For example, a district employs 20 Teachers paid                                                                                                    |
| Instructional Support Paraprofessionals                                                             | with CARES ESSER Funds.                                                                                                    |
| Teachers                                                                                            |                                                                                                    |
| Support Staff (clerical and non-clerical) Other (specify)                                           | 15 of them are doing 100% CARES ESSER work                                                                                                    |
| Style Page                                                                                          | 4 of them are doing 50% CARES ESSER work and                                                                                                    |
|                                                                                                    | 1 is doing 0.25 of their time as CARES ESSER work                                                                                                    |
| It's me again! The                                                                                  | You would put 17.25 under Teachers.                                                                                                    |
| save button!                                                                                        |                                                                                                    |

#### Program Information – GEPA Information

This is a requirement for federal education grants. Click on the hyperlink to open the detailed instructions. After reviewing the instructions select the radio box, input your details into the text box that appears and save the page.

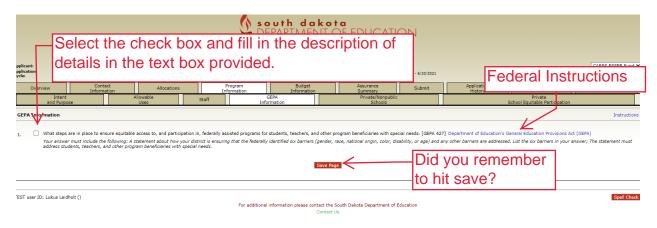

#### Program Information – Private/Nonpublic Schools

The next two tabs are for private/nonpublic schools. If you do not have a private/nonpublic school the tabs will appear as seen in the next 2 screenshots below.

| Piloant: 10-03 Hered<br>Vicetom: 2020-2012 CASE SESS Fund - 00-<br>Organia Jappication<br>Overview Contact Allocations<br>Intent Allocations<br>Intent Uses Uses | If you have NO p<br>schools, you won<br>on these tabs. Yo<br>budget tabs. | I't need to do any                                      | o the                  | CARES ESSER Fund ✓<br>Click to Reume to GMS Accell Faller Day<br>Click to Reume to Manu Lar / Sign Out<br>Page_Lock<br>Cantrol<br>Pryste<br>Equation Print<br>Pryste<br>Equation Print |
|----------------------------------------------------------------------------------------------------|---------------------------------------------------------------------------|---------------------------------------------------------|------------------------|----------------------------------------------------------------------------------------------------|
| ARES ESSER Fund Private School Selection                                                                                                    |                                                                           |                                                         |                        | Instructions                                                                                                    |
| In District<br>Name                                                                                                    |                                                                           | District Code ESSER                                     | ES                     | SER Offered but Not Participating                                                                                                    |
| Note: You must upload the privates school consultation form for all                                                                                              |                                                                           | ive Page                                                |                        |                                                                                                    |
| 15T user ID: Lukus Leidholt ()                                                                                                    |                                                                           | ct the South Dakota Department of Education<br>ntact Us |                        |                                                                                                    |
|                                                                                                    | south da<br>DEPARTMEN<br>Learning, Leadership.                            | <b>kota</b><br>JT OF EDUCATION<br>Service.              |                        |                                                                                                    |
| Applicant:         10-001 Herreid           Application:         2020-2021 CARES ESSER Fund - 00-<br>cyclet:           Orginal Application                       |                                                                           | Grant Period 7/1/2020 - 6/30/2021                       |                        | CARES ESSER Fund →<br>Printer-Friendi<br>Click to Return to GMS Access/Select Pag                                                                                                    |
| Overview Contact Allocations                                                                                                    | Program Budget<br>Information Information                                 | Assurance<br>Summary Submit                             | Application<br>History | Click to Return to Menu List / Sign Our<br>Agge_Lock Application<br>Control Print                                                                                                    |
| Intent Allowable<br>and Purpose Uses                                                                                                    | Staff GEPA<br>Information                                                 | Private/Nonpublic<br>Schools                            | Schoo                  | Private<br>of Equitable Participation                                                                                                    |
| Private School Equitable Participation<br>There are no private schools located in your district, therefore you do no                                             | t need to complete this page.                                             |                                                         |                        | Instructions                                                                                                    |
| TEST user ID: Lukus Leidholt ()                                                                                                    |                                                                           | act the South Dakota Department of Education            |                        | Spell Check                                                                                                    |

If your district has a private/nonpublic school they will automatically populate here and you will need to complete these two tabs. Select whether or not the schools are participating in the ESSER Grant. Make sure to hit the "save" button before you move on.

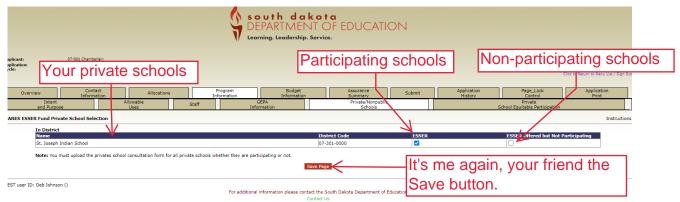

Box 1) and 2) – Enter the fall enrollment numbers reported for the Fall SY19-20. Please refer to Appendix B and C for the reported enrollment counts. If a private/nonpublic school is not participating you will need to remove the corresponding number in Appendix B from the number in the second column in Appendix C and input that number in box 2.

Make sure to describe the services being provided to each private/nonpublic school as thorough as possible.

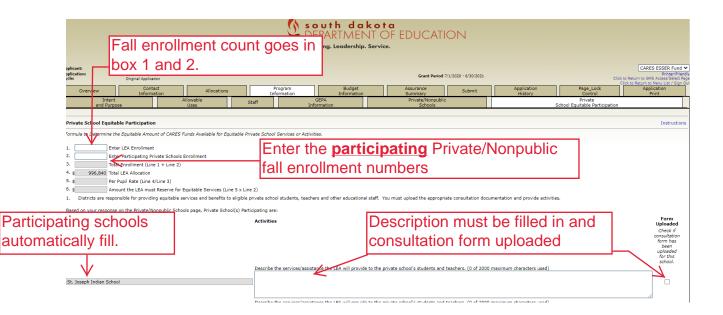

You will need to upload the consultation form, at the bottom of this tab, for EVERY private/nonpublic school located in the LEA. Make sure to save the page before you upload a document or you will lose the information added above. Check the box to the right of the description of services once this has been uploaded. Make sure you hit the "save" button before you move on.

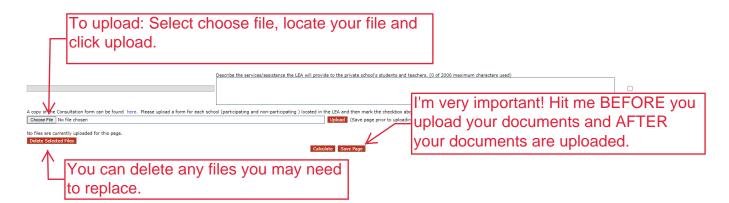

Your budget detail tab is where you indicate how you plan to spend your funds. Only indicate the funds that you currently have a plan to spend. You can create an amendment to budget additional funds in the future.

You will have 5 lines of budget to begin with. Each box must be filled in for the line to save when you hit the "save" button. If you need more than 5 lines, fill in your first 5 and then hit "save." Five more lines will appear. You can add extra lines as many times as you need to.

As previously noted, you will need to know the corresponding number of the areas you indicated on the "Allowable Uses" tab when inputting your budget information. You can find these in Appendix A for your reference.

Pay attention to the activity code, object code, and allowable use # that you select. You won't be able to claim funds for reimbursement under categories that are not approved.

You can select "calculate totals" at the bottom of the page to determine the amount you have budgeted and the amount of remaining funds. Remember to hit "save" before moving on to the next page or you will have to re-enter your budget details again.

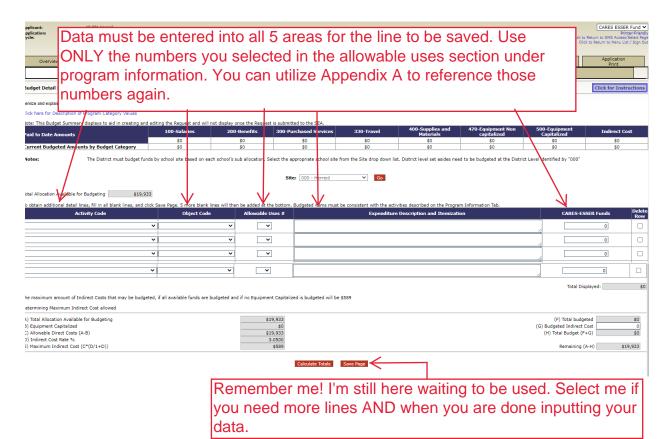

The Budget Summary tab is an overview of all the budget detail information. If something doesn't look right, you will need to make adjustments in the budget detail tab.

|                               |                                                                            |                   |                        | EPARTMEN<br>earning. Leadership. S | ota<br>TOFEDUCAT<br>ervice.       | ION                           |                                         |                                |                                                                                                    |
|-------------------------------|----------------------------------------------------------------------------|-------------------|------------------------|------------------------------------|-----------------------------------|-------------------------------|-----------------------------------------|--------------------------------|----------------------------------------------------------------------------------------------------|
| olicant:<br>olication:<br>de: | 10-001 Herreid<br>2020-2021 CARES ESSER Fund - 00-<br>Original Application |                   |                        |                                    |                                   | <b>d</b> 7/1/2020 - 6/30/2021 |                                         | Cite                           | CARES ESSER Fur<br>Printer-N<br>k to Return to GMS Access/Sele<br>Click to Return to Menu List / Si |
| Overview                      | Contact<br>Information                                                     | Allocations       | Program<br>Information | Budget<br>Information              | Assurance<br>Summary              | Submit                        | Application<br>History                  | Page_Lock<br>Control           | Application<br>Print                                                                                |
|                               | Budget<br>Detail                                                           |                   |                        | Budget                             | Summary                           |                               | Business<br>Office Revie                |                                |                                                                                                    |
| we blank rows fro             | m display: 🖲 Yes 🔿 No                                                      |                   |                        | Site: All Budgets Co               | ombined 💙 Go                      |                               |                                         |                                |                                                                                                    |
|                               | Activity Description                                                       | 100 -<br>Salaries | 200 -<br>Benefits      | 300 -<br>Purchased<br>Services     | 330 - 40<br>Suppli<br>Travel Mate | es and                        | 470 -<br>Equipment<br>- Non capitalized | 500 -<br>Equipme<br>- Capitali | ent TOTAL                                                                                           |
| Code                          | Activity Description                                                       |                   |                        |                                    |                                   |                               |                                         |                                |                                                                                                    |

The Business Office Review can only be filled out by the LEA's Business Official/Manager. Select "yes" and save the page, the other boxes will fill in automatically.

|                                                                                                    |                                     |             | S O<br>DE<br>Lear        | uth dako<br>PARTMENT<br>ning. Leadership. Serv | <b>t a</b><br>OF EDUCAT<br>ice. | ION          |                        |                      |                                                                                                    |
|----------------------------------------------------------------------------------------------------|-------------------------------------|-------------|--------------------------|------------------------------------------------|---------------------------------|--------------|------------------------|----------------------|----------------------------------------------------------------------------------------------------|
| upplicant:<br>upplication:<br>cycle:<br>The page has solved of<br>Narnings:<br>Application will not I | After hittir<br>"save." Al          | •           | es" radio b<br>formation |                                                |                                 | 1/2021       |                        | c                    | CARES ESSER Fund<br>Printer-Frendly<br>Cick to Resum to GMS Access/Select Page<br>Cick to Return to Menu List / Sign Our |
| Overview                                                                                              | Contact<br>Information              | Allocations | Program<br>Information   | Budget<br>Information                          | Assurance<br>Summary            | Submit       | Application<br>History | Page_Lock<br>Control | Application<br>Print                                                                                                    |
|                                                                                                    | Budget<br>Detail                    |             | Bud<br>Sumr              |                                                |                                 |              | Busines<br>Office Rev  |                      |                                                                                                    |
| — <b>V</b> —                                                                                          | Business of ice Review Instructions |             |                          |                                                |                                 |              |                        |                      |                                                                                                    |
| Name:<br>Reviewed/Updated or                                                                          | n:                                  |             |                          | Save Po                                        |                                 |              | ou miss n              |                      |                                                                                                    |
| TEST user ID: Lukus L                                                                                 | eidholt ()                          |             | For additional in        | formation please contact the<br>Contact        |                                 | of Education |                        |                      | Spell Check                                                                                                    |

You will need to have the Central Data (required for all GMS applications) completed prior to the Assurance Summary being completed. Once the Central Data is completed the box next to Common Assurances below will be marked and LEA's Authorized Representative can select "legal entity agrees." The remaining boxes will auto populate with the information of the user signed in at the time this button is selected.

|                                                                                                    |                                                                                                    |             | S D                    | outh dakot<br>EPARTMENT C<br>arning. Leadership. Service | <b>a</b><br>DF EDUCATIO | N                   |                        |                      |                                                                                                    |
|----------------------------------------------------------------------------------------------------|----------------------------------------------------------------------------------------------------|-------------|------------------------|----------------------------------------------------------|-------------------------|---------------------|------------------------|----------------------|----------------------------------------------------------------------------------------------------|
|                                                                                                    |                                                                                                    |             | V Le                   | arning. Leadership. Service                              | 2.                      |                     |                        |                      |                                                                                                    |
| opplicant:<br>opplication:<br>oycle:                                                                                                    | 10-001 Herreid<br>2020-2021 CARES ESSER Fund - 0<br>Original Application                                                                                                    | 0-          |                        |                                                          | Grant Period 7          | /1/2020 - 6/30/2021 |                        |                      | CARES ESSER Fund V<br>Printer-Friendly<br>Click to Return to GMS Access/Select Page<br>Click to Return to Manu List / Sian Out |
| Overview                                                                                                    | Contact<br>Information                                                                                                    | Allocations | Program<br>Information | Budget<br>Information                                    | Assurance<br>Summary    | Submit              | Application<br>History | Page_Lock<br>Control | Application<br>Print                                                                                                    |
| Assurance Summary                                                                                                    |                                                                                                    |             |                        |                                                          |                         |                     |                        |                      | Instructions                                                                                                    |
| benefits of individual<br>2. The LEA will, to the<br>ment pay, or simila<br>3. The LEA will complete<br>475) to ensure, ES<br>4. The LEA will pomple<br>Government wide E<br>3474<br>Uste: The checkbing<br>Common Assurance | The authorized representative of the applicant certifies that he or ale has read, understood and will comply with all of the provision of the following assumances. The LEA further assures that: 1 = 555K funds will be used for assistives allowable user of assistives allowable user of assistives allowable a |             |                        |                                                          |                         |                     |                        |                      |                                                                                                    |
| The assurances were fully                                                                                                    | agreed to on this date:                                                                                                    |             |                        |                                                          | _                       | lust                | click on               | mel                  |                                                                                                    |
| These assurances have been agreed to by:                                                                                                    |                                                                                                    |             |                        |                                                          |                         |                     |                        |                      |                                                                                                    |
| TEST user ID: Lukus Leidh                                                                                                    | olt ()                                                                                                    |             |                        |                                                          |                         |                     |                        |                      | Spell Check                                                                                                    |
| For additional information please contact the South Dakota Department of Education<br>Contact Us                                                                                                    |                                                                                                    |             |                        |                                                          |                         |                     |                        |                      |                                                                                                    |

Once you have entered all your information, you need to run a consistency check.

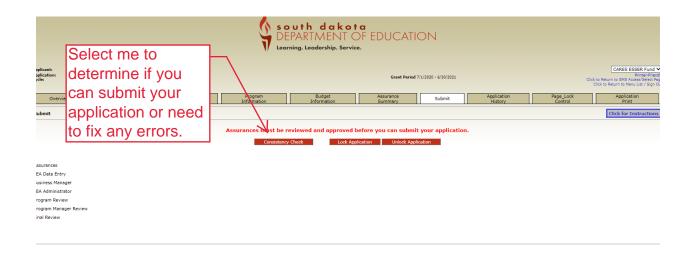

If an error occurs, it will appear on the page like the image below labeled (a). If the consistency check doesn't come up with any errors, you can select submit.

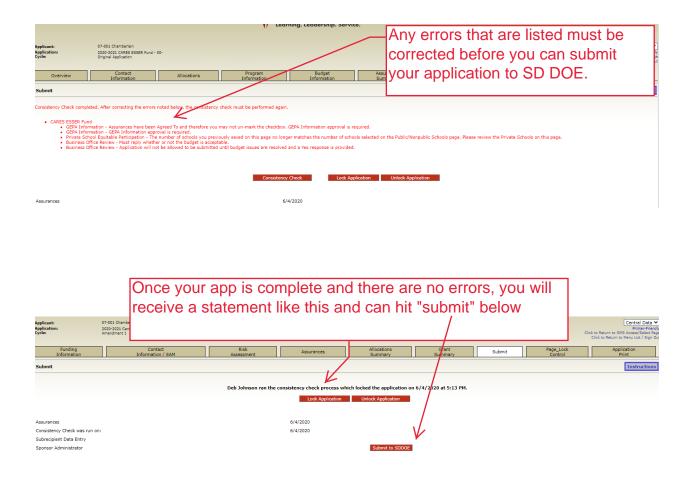

The application history tab will give you a rundown on what has gone on with the application. It is purely for information purposes. No changes or updates can be made to this page.

|                                         |                                                                                                    |             |                        | uth dakot<br>PARTMENT (<br>ing. Leadership. Servic | a<br>)F EDUCATI<br>•. | ON                   |                        |                      |                                                                                                    |
|-----------------------------------------|----------------------------------------------------------------------------------------------------|-------------|------------------------|----------------------------------------------------|-----------------------|----------------------|------------------------|----------------------|----------------------------------------------------------------------------------------------------|
| opplicant:<br>opplication:<br>cycle:    | 10-001 Herreid<br>2020-2021 CARES ESSER Fund - 00<br>Original Application                                         | -           |                        |                                                    | Grant Period          | 7/1/2020 - 6/30/2021 |                        |                      | CARES ESSER Fund V<br>Printer-Friendly<br>Click to Return to GMS Access/Select Page<br>Click to Return to Menu List / Sign Out |
| Overview                                | Contact<br>Information                                                                                            | Allocations | Program<br>Information | Budget<br>Information                              | Assurance<br>Summary  | Submit               | Application<br>History | Page_Lock<br>Control | Application<br>Print                                                                                                    |
| Application History (Re                 | ad Only)                                                                                                    |             |                        |                                                    |                       |                      |                        |                      | Click for Instructions                                                                                                    |
| This Application has not been submitted |                                                                                                    |             |                        |                                                    |                       |                      |                        |                      |                                                                                                    |
| TEST user ID: Lukus Leid                | EST user ID: Lukus Leidholt () For additional information please contact the South Dakota Department of Education |             |                        |                                                    |                       |                      |                        |                      |                                                                                                    |

The Page\_lock Control tab will help indicate what tabs are locked and can't not be edited. You may need to expand all options, select the box on the right hand side of the screen and save to unlock the tab.

Typically, this page is only needed after the application has been submitted and you are attempting an amendment after the application has been approved.

|                                                                                                    | expai                                                                                                    |                                                                                            |                    |                        |                                                         |                      |                                                        |                        |                                   |                                                                                                    |
|----------------------------------------------------------------------------------------------------|----------------------------------------------------------------------------------------------------|--------------------------------------------------------------------------------------------|--------------------|------------------------|---------------------------------------------------------|----------------------|--------------------------------------------------------|------------------------|-----------------------------------|----------------------------------------------------------------------------------------------------|
| Applicant:<br>Application<br>Sycle:                                                                                                    |                                                                                                    | 10-001 Herreid<br>2020-2021 CARES ESSER Fund -<br>Original Application                     | 00-                |                        |                                                         | Grant Period         | 7/1/2020 - 6/30/2021                                   |                        |                                   | CARES ESSER Fun<br>PrintenFr<br>Click to Return to GMS Access/Selec<br>Click to Return to Menu List / Sig       |
| Ov                                                                                                    | srview                                                                                                    | Contact<br>Information                                                                     | Allocations        | Program<br>Information | Budget<br>Information                                   | Assurance<br>Summary | Submit                                                 | Application<br>History | Page_Lock<br>Control              | Application<br>Print                                                                                            |
| Page Rev                                                                                                    | ew Status Cli                                                                                                    | k for Instructions                                                                         |                    |                        |                                                         |                      |                                                        |                        |                                   |                                                                                                    |
| Expar                                                                                                    |                                                                                                    |                                                                                            |                    |                        |                                                         |                      |                                                        |                        |                                   |                                                                                                    |
| CARES                                                                                                    | SER Fund                                                                                                    |                                                                                            |                    |                        |                                                         |                      |                                                        |                        | Page Status                       | Open Page<br>for editing                                                                                        |
| CARES E                                                                                                    | SSER Fund                                                                                                    |                                                                                            |                    |                        |                                                         |                      |                                                        |                        |                                   |                                                                                                    |
|                                                                                                    |                                                                                                    |                                                                                            |                    |                        | Save                                                    |                      |                                                        |                        |                                   |                                                                                                    |
| TEST user                                                                                                    | ID: Lukus Leidh                                                                                                    | it ()                                                                                      |                    |                        |                                                         |                      |                                                        |                        |                                   |                                                                                                    |
|                                                                                                    |                                                                                                    |                                                                                            |                    | For additiona          | al information please contact the S<br>Contact U        |                      | Education                                              |                        |                                   |                                                                                                    |
|                                                                                                    |                                                                                                    |                                                                                            |                    |                        |                                                         |                      |                                                        |                        |                                   |                                                                                                    |
|                                                                                                    |                                                                                                    |                                                                                            |                    |                        |                                                         |                      |                                                        |                        |                                   |                                                                                                    |
|                                                                                                    |                                                                                                    |                                                                                            |                    |                        |                                                         |                      |                                                        |                        |                                   |                                                                                                    |
|                                                                                                    |                                                                                                    |                                                                                            |                    |                        |                                                         |                      |                                                        |                        |                                   |                                                                                                    |
|                                                                                                    |                                                                                                    |                                                                                            |                    |                        |                                                         |                      |                                                        |                        |                                   |                                                                                                    |
|                                                                                                    |                                                                                                    |                                                                                            |                    | ГЛ с                   | outh dakes                                              | ta                   |                                                        |                        |                                   |                                                                                                    |
|                                                                                                    |                                                                                                    |                                                                                            |                    | S D                    | outh dakot<br>EPARTMENT (                               | ta<br>DF EDUCATI     | ON                                                     |                        |                                   |                                                                                                    |
|                                                                                                    |                                                                                                    |                                                                                            |                    |                        | outh dakot<br>EPARTMENT (<br>arning. Leadership. Servia |                      | ON                                                     |                        |                                   |                                                                                                    |
|                                                                                                    |                                                                                                    | 1000 40004                                                                                 |                    |                        |                                                         |                      | ON                                                     |                        |                                   |                                                                                                    |
| Applicant:<br>Application<br>Zycle:                                                                                                    | 2                                                                                                    | 10-001 Merreld<br>2009-021 CABE SSSR Fund<br>2009-021 CABE SSSR Fund                       | oo-                |                        |                                                         | ce.                  | ON<br>7/1/2020 - 6/30/2021                             |                        |                                   | Printer-P<br>Click to Return to GMS Access/Sele                                                                 |
| Application<br>Tycle:                                                                                                    |                                                                                                    | 2020-2021 CARES ESSER Fund -                                                               |                    | V Lee                  | arning. Leadership. Servia                              | Grant Period         | 7/1/2020 - 6/30/2021                                   | Ampletion              |                                   | Printer-F<br>Click to Return to GMS Access/Selec<br>Click to Return to Menu List / Si                           |
| Application<br>Tycle:                                                                                                    | u<br>verview                                                                                                    | 2020-2021 CARES ESSER Fund -<br>Original Application                                       | 00-<br>Allocations |                        |                                                         | ce.                  |                                                        | Application<br>History |                                   | CARES ESSER Fu<br>Francis<br>Club to Return to OKA Screen View<br>Club to Return to Menu List / Si<br>ect which |
| Ov                                                                                                    | verview                                                                                                    | 2020-2021 CARES ESSER Fund -<br>Original Application                                       |                    | Program                | arning. Leadership. Servia                              | Grant Period         | 7/1/2020 - 6/30/2021                                   | Application<br>History | Sel                               | Click to Return to GMS Access/Sele<br>Click to Return to Menu List / S<br>ect which                             |
| Page Rev                                                                                                    | verview<br>view Status <mark>Cli</mark>                                                                                                    | 2020-2021 CARES ESSER Fund -<br>Original Application<br>Contact<br>Information             |                    | Program                | arning. Leadership. Servia                              | Grant Period         | 7/1/2020 - 6/30/2021                                   | Application<br>History | to u                              | Click to Return to GNS Accessified<br>Click to Return to Menu List / S<br>ect which<br>Inlock an                |
| Page Rev                                                                                                    | verview<br>view Status <mark>Cli</mark>                                                                                                    | 2020-2021 CARES ESSER Fund -<br>Original Application<br>Contact<br>Information             |                    | Program                | arning. Leadership. Servia                              | Grant Period         | 7/1/2020 - 6/30/2021                                   | Application<br>History | to u                              | Click to Return to GNS Accessified<br>Click to Return to Menu List / S<br>ect which<br>Inlock an                |
| Page Rev<br>CARES                                                                                                    | verview<br>view Status Cli                                                                                                    | 2020-2021 CARES ESSER Fund -<br>Original Application<br>Contact<br>Information             |                    | Program                | arning. Leadership. Servia                              | Grant Period         | 7/1/2020 - 6/30/2021                                   | Application<br>History | ້<br>ເວັນ<br>ອາຊຸ "sa             | Click to Return to GNS Access?<br>ect which<br>unlock an<br>ve." You                                            |
| Page Rev<br>CARES<br>CARES                                                                                                    | verview view Status Cli nd All ESSER Fund ESSER Fund iontact Informatic                                                                                                    | 2020-2021 CABES ESSER Fund -<br>Original Application<br>Contact<br>Information             |                    | Program                | arning. Leadership. Servia                              | Grant Period         | 7/1/2020 - 6/30/2021<br>Submit                         | Application<br>History | ້<br>ເວັນ<br>ອາຊຸ "sa             | Click to Return to GNS Accessified<br>Click to Return to Menu List / S<br>ect which<br>Inlock an                |
| Page Rev<br>CARES E<br>CARES E                                                                                                    | verview view Status Cli nd All ESSER Fund SSER Fund Ilocations rogram Informatic                                                                                                    | 000-2022 CARES ESSER Fund -<br>Original Application<br>Information<br>Ek for Instructions  |                    | Program                | arning. Leadership. Servia                              | Grant Period         | 7/1/2020 - 6/30/2021<br>Submit                         | Application<br>History | to u<br>rea<br>rea<br>rea         | ect which<br>unlock an<br>ve." You<br>ed to expand                                                              |
| Page Rev<br>Page Rev<br>CARES E<br>CARES E<br>CARES E<br>CARES E<br>CARES E                                                                                                    | verview view Status Cli nd All ESSER Fund ESSER Fund iontact Informatic                                                                                                    | 002-221 CABS ESSER Fuel -<br>Organ Application Contact Information Ck for Instructions n n |                    | Program                | arning. Leadership. Servia                              | Grant Period         | 7/1/2020 - 6/30/2021<br>Submit                         | Application<br>History | to u<br>rea<br>rea<br>rea         | Colde to Bauers of States Television<br>ect which<br>unlock an<br>ve." You<br>ed to expand                      |
| Page Rev<br>CARES<br>CARES<br>CAR | verview Classical Classical Classica | 002-221 CABS ESSER Fuel -<br>Organ Application Contact Information Ck for Instructions n n |                    | Program                | arning. Leadership. Servia                              | Grant Period         | 7/1/2020 - 6/30/2021<br>Submit<br>OPEN<br>OPEN         | Application<br>History | Sel<br>to u<br>"sa<br>∩nee<br>anc | ect which<br>unlock an<br>ve." You<br>ed to expand<br>other tabs                                                |
| Page Rev<br>CARES<br>CARES<br>CAR | verview view Status Ch view Status Ch view Status C | 002-221 CABS ESSER Fuel -<br>Organ Application Contact Information Ck for Instructions n n |                    | Program                | arning. Leadership. Servia                              | Grant Period         | 7/1/2020 - 6/30/2021<br>Submit<br>OPEN<br>OPEN<br>OPEN | Application<br>History | to u<br>rsa<br>nee<br>and<br>to f | ect which<br>unlock an<br>ve." You<br>ed to expa-<br>other tabs<br>ind what                                     |
| Page Rev<br>CARES<br>CARES<br>CAR | verview view Status Ch view Status Ch view Status C | 002-221 CABS ESSER Fuel -<br>Organ Application Contact Information Ck for Instructions n n |                    | Program                | arning. Leadership. Servia                              | Grant Period         | 7/1/2020 - 6/30/2021<br>Submit<br>OPEN<br>OPEN<br>OPEN | Application<br>History | to u<br>rsa<br>nee<br>and<br>to f | ect which<br>unlock an<br>ve." You<br>ed to expa                                                                |

The final tab is your application print. You will need to select what areas of the application you want to print. If you just select the box by "CARES ESSER Fund" you will print the whole application. If you are wanting sections of the application only, you can select the words "CARES ESSER Fund" and the individual tabs will appear and you can select just those parts of the application. Keep in mind that the print jobs are done in 15 minutes cycles no matter what you select. Once your item has been selected and you click print, wait 15 minutes for it to appear to be able to print out a hard copy.

| South dakota<br>DEPARTMENT OF EDUCATION                                                                                                    |                        |                      |                                                                                                    |
|----------------------------------------------------------------------------------------------------|------------------------|----------------------|----------------------------------------------------------------------------------------------------|
| You can select the radio button to print the entire                                                                                               |                        |                      |                                                                                                    |
| application or select the grant name and all the tabs                                                                                             |                        |                      | CARES ESSER Fund V<br>Printer-Friendly<br>Click to Return to GMS Access/Select Page<br>Click to Return to Menu List / Sign Out |
| will expand.                                                                                                    | Application<br>History | Page_Lock<br>Control | Application<br>Print                                                                                                    |
| Selectable Application Print                                                                                                    |                        |                      | Instructions                                                                                                    |
| The application print process is run approximately every 15 minutes. Check back later to find the completed .pdf document.<br>Rex. west Print Lob |                        |                      |                                                                                                    |
|                                                                                                    |                        |                      |                                                                                                    |
| Request rink<br>Requested Print Jobs<br>Commelede Print Jobs                                                                                      |                        |                      |                                                                                                    |

| sepilcant: 10-001 Hernid<br>sepilcanton: 2020-2021 CARSE 5555R Fund - 00-<br>cyclet: Original Application                   | are CARES ESSER Fund *                                                       |
|----------------------------------------------------------------------------------------------------|------------------------------------------------------------------------------|
|                                                                                                    | 020 - 6/30/2021 Printer-Friendly<br>Click to Return to GNS Access/Select Res |
|                                                                                                    | d, Request submit Application Page_Lock Application Page_Lock Application    |
|                                                                                                    | rint jobs                                                                    |
| The application print process is run approximately every 15 minutes. Check back later to find the completed .pdf do are don | e in 15                                                                      |
| CARES ESSER Fund                                                                                                    | cycles.                                                                      |
| Contact Information After 15                                                                                                | minutes                                                                      |
|                                                                                                    | ssed your                                                                    |
| Budget Information                                                                                                    | uld appear                                                                   |
|                                                                                                    |                                                                              |
|                                                                                                    | completed                                                                    |
| Application History                                                                                                    | s" section                                                                   |
| Page_Lock Control                                                                                                    |                                                                              |
| Request Print Jobs On this                                                                                                  | bage.                                                                        |
| Completed Print Jobs                                                                                                    |                                                                              |

#### Appendix °

# Use of funds: A Local Education Agency (LEA) that receives funds under this title may use the funds for one or more of the following 12 areas.

1. Any activity authorized by the ESEA of 1965, including the Native Hawaiian Education Act and the Alaska Native Educational Equity, Support, and Assistance Act (20 U.S.C. 6301 et seq.), the Individuals with Disabilities Education Act (20 U.S.C. 1400 et seq.) ("IDEA"), the Adult Education and Family Literacy Act (20 U.S.C. 1400 et seq.), The Carl D. Perkins Career and Technical Education Act of 2006 (20 U.S.C. 2301 et seq.)("the Perkins Act"), or subtitle B of the title VII of the McKinney-Vento Homeless Assistance Act (42 U.S.C. 11431 et seq.).

2. Coordination of preparedness and response efforts of local education al agencies with the State, local, Tribal and territorial public health departments, and other relevant agencies, to improve coordinated responses among such entities to prevent, prepare for, and respond to coronavirus.

3. Providing principals and others school leaders with the resources necessary to address the needs of their individual schools.

4. Activities to address the unique needs of low-income children or students, children with disabilities, English learners, racial and ethnic minorities, students experiencing homelessness, and foster care youth, including how outreach and service delivery will meet the needs of each populations.

5. Developing and implementing procedures and systems to improve the preparedness and response efforts of local educational agencies.

6. Training and professional development for staff of the local educational agency on sanitation and minimizing the spread of infectious diseases.

7. Purchasing supplies to sanitize and clean the facilities of a local educational agency, including buildings operated by such agency.

8. Planning for and coordinating during long-term closures, including for how to provide meals to eligible students, how to provide technology for online learning to all students, how to provide guidance for carrying out requirements under the Individuals with Disabilities Education Act (20 U.S.C. 1401 et seq.) and how to ensure other educational services can continue to be provided consistent with all Federal, State, and local requirements.

9. Purchasing educational technology (including hardware, software, and connectivity) for students who are served by the local educational agency that aids in regular and substantive educational interaction between students and their classroom instructors, including low-income students and students with disabilities, which may include assistive technology or adaptive equipment.

10. Providing mental health services and supports.

11. Planning and implementing activities related to summer learning and supplemental afterschool programs, including providing classroom instruction or online learning during the summer months and addressing the needs of low-income students, students with disabilities, English learners, migrant students, students experiencing homelessness, and children in foster care.

12. Other activities that are necessary to maintain the operation of and continuity of services in local educational agencies and continuing to employ existing staff of the local educational agency.

Back to Top

Back to Budget

# 2019 Fall Non-Public Enrollment by School

| 6301ABERDEEN CATHOLIC SYSTEMAberdeen 06-160016313Trinity LutheranAberdeen 06-160016320Aberdeen ChristianAberdeen 06-160016340Montessori of AberdeenAberdeen 06-160016340Montessori of AberdeenAberdeen 06-160016340St. Thomas More Catholic SchooBrookings 05-150015304St. Thomas More Catholic SchooBrookings 05-150017301St Joseph IndianChamberlain 07-170017302St Marys - Dell RapidsDell Rapids 49-3490037303St Marys - Dell RapidsDell Rapids 49-3490037304Freeman AcademyFreeman 33-1330017305Freeman AcademyFreeman 33-1330017306Freeman AcademyHarrisburg 41-2410027307Sioux Falls Lutheran Assoc.Harrisburg 41-241002                                                                                                    | -     | School Name                    | Dublic District            |                   |       |
|----------------------------------------------------------------------------------------------------|-------|--------------------------------|----------------------------|-------------------|-------|
| 6313<br>6313<br>6314Trinity LutheranAberdeen 06-160016320<br>6320Aberdeen ChristianAberdeen 06-160016340Montessori of AberdeenAberdeen 06-1 Total60016340Montessori of AberdeenBrookings 05-1 Total17301St. Thomas More Catholic SchooBrookings 05-1 Total17301St Joseph IndianChamberlain 07-1 Total700117301St Joseph IndianChamberlain 07-1 Total117303St Marys - Dell RapidsDell Rapids 49-3 Total117304Poinsett Colony ElementaryEstelline 28-228002173330Freeman AcademyFreeman 33-1 Total33001173333Baan Dek MontessoriHarrisburg 41-241002173304Sioux Falls Lutheran Assoc.Harrisburg 41-241002173303Baan Dek MontessoriHarrisburg 41-22002173304Behesda LutheranHot Springs 23-22002173334St ThomasMadison Central 39-239002173333St Marys - SalemMcCook Central 43-743007173334St Marys - SalemMcCook Central 43-743007173334St Marys - SalemMidison Central 39-239002173334St Marys - SalemMidison Central 39-239002173335St Marys - SalemMidison Central 39-239002173333St Marys - SalemMidcook Ce                                                                                                    | 6004  |                                |                            | Public District # | KG-12 |
| G320Aberdeen ChristianAberdeen 06-160016340Montessori of AberdeenAberdeen 06-160015304St. Thomas More Catholic SchooBrookings 05-150017301St Joseph IndianChamberlain 07-170017301St Joseph IndianChamberlain 07-170017303St Marys - Dell RapidsDell Rapids 49-3490037304St Marys - Dell RapidsDell Rapids 49-3490037305St Marys - Dell RapidsDell Rapids 49-3490037306Estelline 28-228002283017307Freeman AcademyFreeman 33-13300173304Freeman AcademyFreeman 33-13300173335Baan Dek MontessoriHarrisburg 41-24100273304Hersisburg 41-2410024333573335Baan Dek MontessoriHarrisburg 41-220027304Hot Springs 23-22200220027305Hot Springs 23-2200220027306Huron 02-2200220027307Huron 02-239002200273030St ThomasMadison Central 39-2390027304Madison Central 39-23900220027305St Marys - SalemMcCook Central 43-7430077304Madison Central 39-23900220027305Madison Central 39-23900220027304Madison Central 39-23900220027305Madison Central 39-2390022004                                                                                                    | 6301  | ABERDEEN CATHOLIC SYSTEM       | Aberdeen 06-1              | 6001              | 43    |
| 6340Montessori of AberdeenAberdeen 06-1600160015304St. Thomas More Catholic SchooBrookings 05-1 Total50017301St Joseph IndianChamberlain 07-1 Total700149304St Marys - Dell RapidsDell Rapids 49-34900328301Poinsett Colony ElementaryEstelline 28-2 Total2200023304Freeman AcademyFreeman 33-13300149332Sloux Falls ChristianHarrisburg 41-24100249333Sioux Falls ChristianHarrisburg 41-24100249333Ban Dek MontessoriHarrisburg 41-2200022304Holy TrinityHuron 02-2220022304IdentifyMadison Central 39-2390023304Madison Central 39-239002390023304Madison Central 39-239002390023304Madison Central 39-239002390023304Madison Central 39-239002390023304Madison Central 39-239002390023305St harys - SalemMcCook Central 43-7430073304Madison Central 39-239002390023305St lawrenceMilbank 25-4250043306Mitchell 17-217002170023307Mitchell 17-217002170023308Madison Central 39-239002390043309Madison Central 39-239002390023309Madison Central 39-239002390023300<                                                                                                    | 6313  | Trinity Lutheran               | Aberdeen 06-1              | 6001              | 6     |
| Aberdeen 06-1 TotalImage: St. Thomas More Catholic SchooBrookings 05-1Stool3504St. Thomas More Catholic SchooBrookings 05-1 TotalImage: Stool7001St Joseph IndianChamberlain 07-1700149304St Marys - Dell RapidsDell Rapids 49-34900328301Poinsett Colony ElementaryEstelline 28-22800228304Freeman AcademyFreeman 33-13300193304Freeman AcademyFreeman 33-13300193305Sioux Falls ChristianHarrisburg 41-241002493305Sioux Falls Lutheran Assoc.Harrisburg 41-241002493305Sioux Falls LutheranHot Springs 23-2230022301Hot Springs 23-2200212302James Valley ChristianHuron 02-2200239301St ThomasMadison Central 39-23900239303St ThomasMadison Central 39-23900239304Madison Central 39-239002143303St Marys - SalemMcCook Central 43-74300743303St Marys - SalemMiccole Larval 43-74200213304Madison Central 39-239002139305St Marys - SalemMcCook Central 43-74200213304Madison Central 39-239002113304Madison Central 39-239002113304Madison Central 39-239002113304Madison Central 43-742004113304Madison Central 39                                                                                                    | 6320  | Aberdeen Christian             | Aberdeen 06-1              | 6001              | 18    |
| S304St. Thomas More Catholic SchooBrookings 05-1500117301St Joseph IndianChamberlain 07-1700117302St Joseph IndianChamberlain 07-1700117303St Marys - Dell RapidsDell Rapids 49-34900317304St Marys - Dell RapidsDell Rapids 49-370tal17305St Marys - Dell RapidsDell Rapids 49-370tal17304Poinsett Colony ElementaryEstelline 28-22800217304Freeman AcademyFreeman 33-13300117302Sioux Falls ChristianHarrisburg 41-24100217303Baan Dek MontessoriHarrisburg 41-24100217304Bethesda LutheranHot Springs 23-22300217305Holy TrinityHuron 02-2200227306Hot Springs 23-223002227307Huron 02-22002227303St InomasMadison Central 39-23900227304Madison Central 39-239002227305St Marys - SalemMcCook Central 43-74300717305St LawrenceMilbank 25-4 Total127306Miller 29-4290041117307John Paul II ElementaryMitchell 17-21700217308Huterville ColonyMitchell 17-2 Total117309Kitchell 17-2 Total1 <t< td=""><td>6340</td><td>Montessori of Aberdeen</td><td>Aberdeen 06-1</td><td>6001</td><td></td></t<>                                                                                                    | 6340  | Montessori of Aberdeen         | Aberdeen 06-1              | 6001              |       |
| Brookings 05-1 TotalImage: Chamberlain 07-170017301St Joseph IndianChamberlain 07-1700149304St Marys - Dell RapidsDell Rapids 49-34900328301Poinsett Colony ElementaryEstelline 28-22800228302Estelline 28-2 Total133304Freeman AcademyFreeman 33-13300149322Sioux Falls ChristianHarrisburg 41-24100249333Sioux Falls Lutheran Assoc.Harrisburg 41-24100249330Sioux Falls Lutheran Assoc.Harrisburg 41-24100249330Bethesda LutheranHot Springs 23-2230022301Bethesda LutheranHot Springs 23-220022302Hot Springs 23-22002133031St ThomasMadison Central 39-23900239304Madison ChristianMuron 02-23900239305St Marys - SalemMcCook Central 43-74300743301St Marys - SalemMcCook Central 43-74300725301St LawrenceMilbank 25-42500433301St Marys - SalemMitChell 17-21700233302Miller 29-429004133303St Marys - SalemMitchell 17-21700233303St Marys - SalemMitchell 17-21700233304Mitchell 17-217002133305Mitchell 17-21700233306Mitchell 17-21700233307Mitchell 17-21700233308 <t< td=""><td></td><td></td><td>Aberdeen 06-1 Total</td><td></td><td>69</td></t<>                                                                                                    |       |                                | Aberdeen 06-1 Total        |                   | 69    |
| 7301St Joseph IndianChamberlain 07-1700149304St Marys - Dell RapidsDell Rapids 49-34900349304St Marys - Dell RapidsDell Rapids 49-3 Total128301Poinsett Colony ElementaryEstelline 28-22800228303Estelline 28-2 Total2233304Freeman AcademyFreeman 33-13300149322Sioux Falls ChristianHarrisburg 41-24100249333Sioux Falls Lutheran Assoc.Harrisburg 41-24100249334Bean Dek MontessoriHarrisburg 41-2410022301Bethesda LutheranHot Springs 23-2230022302Holy TrinityHuron 02-220022303James Valley ChristianHuron 02-2200239304Madison ChristianMadison Central 39-23900239305St ThomasMadison Central 39-23900239304Madison ChristianMacCook Central 43-74300743305St Marys - SalemMcCook Central 43-74300743301St Marys - SalemMcCook Central 43-72500443331St Marys - SalemMiller 29-42900417302John Paul II ElementaryMiltchell 17-21700217310Mitchell ChristianMitchell 17-21700217310Mitchell ChristianMitchell 17-21700217310Mitchell ChristianMitchell 17-21700217310Mitchell ChristianMitchell 17-21700217312Mitc                                                                                                    | 5304  | St. Thomas More Catholic Schoo | Brookings 05-1             | 5001              | 3     |
| Chamberlain 07-1 TotalImage: Chamberlain 07-1 Total49304St Marys - Dell RapidsDell Rapids 49-34900328301Poinsett Colony ElementaryEstelline 28-22800228303Freeman AcademyFreeman 33-13300149322Sioux Falls ChristianHarrisburg 41-24100249323Sioux Falls Lutheran Assoc.Harrisburg 41-24100249335Baan Dek MontessoriHarrisburg 41-24100249336Bethesda LutheranHot Springs 23-2230022301Bethesda LutheranHot Springs 23-220022302Holy TrinityHuron 02-220022303James Valley ChristianHuron 02-23900239304Madison ChristianMadison Central 39-23900239305St ThomasMadison Central 39-23900239306Madison ChristianMcCook Central 43-74300743307Milbank 25-425004123303St LawrenceMilbank 25-42500417304Miller 29-429004117305John Paul II ElementaryMitchell 17-21700217306Mitchell ChristianMitchell 17-21700217308Huterville ColonyNorthwestern Area 56-756007                                                                                                    |       |                                | Brookings 05-1 Total       |                   | 3     |
| 49304St Marys - Dell RapidsDell Rapids 49-34900328301Poinsett Colony ElementaryEstelline 28-22800228304Freeman AcademyFreeman 33-13300133304Freeman AcademyFreeman 33-13300149322Sioux Falls ChristianHarrisburg 41-24100249333Baan Dek MontessoriHarrisburg 41-24100249334Bethesda Lutheran Assoc.Harrisburg 41-24100249335Baan Dek MontessoriHarrisburg 41-2410022301Bethesda LutheranHot Springs 23-2230022302Holy TrinityHuron 02-220022303James Valley ChristianHuron 02-2200239304Madison ChristianMadison Central 39-23900239305St ThomasMadison Central 39-23900239306Madison ChristianMcCook Central 43-74300743301St Marys - SalemMcCook Central 43-74300743302St JameseMillen 29-42500439303St LavrenceMillen 29-42500443304Marys - SalemMiller 29-42500443305St Jamese Valley ChristianMiller 29-42500443304Marys - SalemMiller 29-42500443305St LavrenceMillen 29-42500443305St LavrenceMillen 29-42500443307Miller 29-425004143308St LavrenceMillen 29-42500443309<                                                                                                    | 7301  | St Joseph Indian               | Chamberlain 07-1           | 7001              | 17    |
| Dell Rapids 49-3 TotalImage: Stabiline 28-2Stabiline 28-2                                                                                                    |       |                                | Chamberlain 07-1 Total     |                   | 17    |
| 28301Poinsett Colony ElementaryEstelline 28-2280023304Freeman AcademyFreeman 33-13300149322Sioux Falls ChristianHarrisburg 41-24100249330Sioux Falls Lutheran Assoc.Harrisburg 41-24100249333Baan Dek MontessoriHarrisburg 41-24100249334Baan Dek MontessoriHarrisburg 41-24100249335Baan Dek MontessoriHarrisburg 41-24100249336Bethesda LutheranHot Springs 23-22300240107Huron 02-22002200230304Holy TrinityHuron 02-2200230304James Valley ChristianHuron 02-23900230305St ThomasMadison Central 39-23900230301St Marys - SalemMacCook Central 43-74300743301St Marys - SalemMcCook Central 43-74300743302Sushine Bible AcademyMiller 29-42900417303John Paul II ElementaryMitchell 17-21700217310Mitchell ChristianMitchell 17-21700217313Huterville ColonyNorthwestern Area 56-756007                                                                                                    | 49304 | St Marys - Dell Rapids         | Dell Rapids 49-3           | 49003             | 207   |
| Estelline 28-2 TotalImage: stability of the stability of the stabi          |       |                                | Dell Rapids 49-3 Total     |                   | 20    |
| 33304Freeman AcademyFreeman 33-13300149322Sioux Falls ChristianHarrisburg 41-24100249333Sioux Falls Lutheran Assoc.Harrisburg 41-24100249335Baan Dek MontessoriHarrisburg 41-24100249336Baan Dek MontessoriHarrisburg 41-24100249337Baan Dek MontessoriHarrisburg 41-24100249338Baan Dek MontessoriHarrisburg 41-24100249339Bethesda LutheranHot Springs 23-22300220301Hot Springs 23-2 Total100220302Hot Springs 23-2 Total200220303James Valley ChristianHuron 02-2200220304Madison Central 39-239002200220305Madison Central 39-239002200220304Madison ChristianMadison Central 39-23900220303St Marys - SalemMcCook Central 43-74300720304Madison Central 39-239002200420305Mullen 25-425004200420306Millen 25-425004200420307Millen 29-429004200420308Sushine Bible AcademyMiller 29-42900420309John Paul II ElementaryMitchell 17-21700220309John Paul II ElementaryMitchell 17-21700220309Mitchell 17-217002200420309Mitchell 17-217002200420309Mitchell 17-2170022004                                                                                                    | 28301 | Poinsett Colony Elementary     | Estelline 28-2             | 28002             | 4     |
| Image: section of the section of the sectin of the section of the section of the |       |                                | Estelline 28-2 Total       |                   | 4     |
| 49322Sioux Falls ChristianHarrisburg 41-24100249330Sioux Falls Lutheran Assoc.Harrisburg 41-24100249335Baan Dek MontessoriHarrisburg 41-24100249336Baan Dek MontessoriHarrisburg 41-2410022301Bethesda LutheranHot Springs 23-2230022302Holy TrinityHuron 02-220022304James Valley ChristianHuron 02-2200239301St ThomasMadison Central 39-23900239304Madison ChristianMadison Central 39-23900239305St Marys - SalemMcCook Central 43-74300743301St Marys - SalemMcCook Central 43-74300725302Sunshine Bible AcademyMiller 29-42900417302John Paul II ElementaryMitchell 17-21700217314Mitchell ChristianMitchell 17-21700217332John Paul II ElementaryMitchell 17-21700217334Huterville ColonyNorthwestern Area 56-756007                                                                                                    | 33304 | Freeman Academy                | Freeman 33-1               | 33001             | 8     |
| 49330Sioux Falls Lutheran Assoc.Harrisburg 41-24100249335Baan Dek MontessoriHarrisburg 41-24100249335Baan Dek MontessoriHarrisburg 41-2 Total2301Bethesda LutheranHot Springs 23-2230022302Holy TrinityHuron 02-220022303James Valley ChristianHuron 02-2200239301St ThomasMadison Central 39-23900239303St ThomasMadison Central 39-23900239304Madison ChristianMidison Central 39-23900239305St Marys - SalemMcCook Central 43-74300743007St Marys - SalemMilbank 25-42500429302Sunshine Bible AcademyMiller 29-42900417302John Paul II ElementaryMitchell 17-21700217315Hutterville ColonyMorthwestern Area 56-7560076Northwestern Area 56-7 TotalII                                                                                                    |       |                                | Freeman 33-1 Total         |                   | 80    |
| 49335Baan Dek MontessoriHarrisburg 41-24100223301Bethesda LutheranHot Springs 23-22300223302Hoty TrinityHuton 02-220022304James Valley ChristianHuron 02-220022305Matison Central 39-23900239304Madison ChristianMadison Central 39-23900239305St ThomasMadison Central 39-23900239306Madison ChristianMadison Central 39-23900239307St Marys - SalemMcCook Central 43-74300743308St LawrenceMilbank 25-42500439309St LawrenceMiller 29-42900439302Miller 29-4Total100039303Mitchell 17-2170021700239304Mitchell ChristianMitchell 17-21700239305Mitchell 17-2170021700239306Mitchell 17-2170021700239307Mitchell 17-2170021700239308Mitchell 17-2170021700239309Mitchell 17-2170021700239309Mitchell 17-2170021700239309Mitchell 17-2170021700239309Mitchell 17-2170021700239309Mitchell 17-2170021700239309Mitchell 17-2170021700239309Mitchell 17-2170021700239309Mitchell 17-2170021700239309 <td>49322</td> <td>Sioux Falls Christian</td> <td>Harrisburg 41-2</td> <td>41002</td> <td>115</td>                                                                                                    | 49322 | Sioux Falls Christian          | Harrisburg 41-2            | 41002             | 115   |
| Image: state state s | 49330 | Sioux Falls Lutheran Assoc.    | Harrisburg 41-2            | 41002             | 16    |
| 23301Bethesda LutheranHot Springs 23-2230022302Holy TrinityHuron 02-220022004James Valley ChristianHuron 02-220022005Image Valley ChristianHuron 02-220022006Huron 02-2200220022007Image Valley ChristianHuron 02-220022008Madison Central 39-23900220022009Madison Central 39-23900220022009Madison Central 39-23900220022009Madison Central 39-23900220022009Madison Central 39-23900220022009Madison Central 39-23900220022009Madison Central 39-23900220022009Macook Central 43-74300720022009St LawrenceMilbank 25-4250042009Miller 29-429004200042009Miller 29-429004200042009Miller 29-429004200042009Miller 29-429004200042009Miller 29-429004200042009Miller 29-420004200042009Miller 29-420004200042009Mitchell 17-217002200042009Mitchell 17-217002200042009Mitchell 17-217002200042009Mitchell 17-217002200042009Mitchell 17-21700220004 <tr< td=""><td>49335</td><td>Baan Dek Montessori</td><td>Harrisburg 41-2</td><td>41002</td><td></td></tr<>                                                                                                    | 49335 | Baan Dek Montessori            | Harrisburg 41-2            | 41002             |       |
| 23301Bethesda LutheranHot Springs 23-2230022302Holy TrinityHuron 02-220022004James Valley ChristianHuron 02-220022005Image Valley ChristianHuron 02-220022006Huron 02-2200220022007Image Valley ChristianHuron 02-220022008Madison Central 39-23900220022009Madison Central 39-23900220022009Madison Central 39-23900220022009Madison Central 39-23900220022009Madison Central 39-23900220022009Madison Central 39-23900220022009Madison Central 39-23900220022009Macook Central 43-74300720022009St LawrenceMilbank 25-4250042009Miller 29-429004200042009Miller 29-429004200042009Miller 29-429004200042009Miller 29-429004200042009Miller 29-429004200042009Miller 29-420004200042009Miller 29-420004200042009Mitchell 17-217002200042009Mitchell 17-217002200042009Mitchell 17-217002200042009Mitchell 17-217002200042009Mitchell 17-21700220004 <tr< td=""><td></td><td></td><td>Harrisburg 41-2 Total</td><td></td><td>132</td></tr<>                                                                                                    |       |                                | Harrisburg 41-2 Total      |                   | 132   |
| 2302Holy TrinityHuron 02-2200220022304James Valley ChristianHuron 02-2 Total200239301St ThomasMadison Central 39-23900239304Madison ChristianMadison Central 39-23900239305St Marys - SalemMcCook Central 43-74300743301St Marys - SalemMcCook Central 43-74300725301St LawrenceMilbank 25-42500429302Sunshine Bible AcademyMiller 29-4 Total2900417302John Paul II ElementaryMitchell 17-21700217310Mitchell ChristianMitchell 17-2 Total170026318Hutterville ColonyNorthwestern Area 56-7 Total1                                                                                                    | 23301 | Bethesda Lutheran              |                            | 23002             |       |
| 2302Holy TrinityHuron 02-220022304James Valley ChristianHuron 02-2 Total200239304Madison ChristianMadison Central 39-23900239304Madison ChristianMadison Central 39-23900239305St Marys - SalemMcCook Central 43-74300743301St Marys - SalemMcCook Central 43-74300725301St LawrenceMilbank 25-42500429302Sunshine Bible AcademyMiller 29-4 Total2900417302John Paul II ElementaryMitchell 17-21700217313Mitchell ChristianMitchell 17-2 Total170026318Hutterville ColonyNorthwestern Area 56-7 Total1                                                                                                    |       |                                | Hot Springs 23-2 Total     |                   |       |
| 2304James Valley ChristianHuron 02-2200239304Madison ChristianMadison Central 39-23900239304Madison ChristianMadison Central 39-23900243301St Marys - SalemMcCook Central 39-23900743301St Marys - SalemMcCook Central 43-74300725301St LawrenceMilbank 25-42500429302Sunshine Bible AcademyMiller 29-42900417302John Paul II ElementaryMitchell 17-21700217310Mitchell ChristianMitchell 17-2170026318Hutterville ColonyNorthwestern Area 56-756007                                                                                                    | 2302  | Holy Trinity                   |                            | 2002              | 7:    |
| Huron 02-2 TotalHuron 02-2 Total39301St ThomasMadison Central 39-23900239304Madison ChristianMadison Central 39-23900243301St Marys - SalemMcCook Central 43-74300743301St Marys - SalemMcCook Central 43-7 Total125301St LawrenceMilbank 25-42500429302Sunshine Bible AcademyMiller 29-4 Total117302John Paul II ElementaryMitchell 17-21700217310Mitchell ChristianMitchell 17-2 Total16318Hutterville ColonyNorthwestern Area 56-7 Total1                                                                                                    |       |                                | Huron 02-2                 | 2002              | 20    |
| 39304Madison ChristianMadison Central 39-23900239304Madison Central 39-2 Total43301St Marys - SalemMcCook Central 43-74300743301St Marys - SalemMcCook Central 43-7 Total25301St LawrenceMilbank 25-42500429302Sunshine Bible AcademyMiller 29-4 Total17302John Paul II ElementaryMitchell 17-21700217310Mitchell ChristianMitchell 17-2 Total6318Hutterville ColonyNorthwestern Area 56-7 Total                                                                                                    |       |                                | Huron 02-2 Total           |                   | 27    |
| Madison Central 39-2 TotalMadison Central 39-2 Total43301St Marys - SalemMcCook Central 43-743007McCook Central 43-7 TotalMadison Central 43-7 TotalMadison Central 43-7 Total25301St LawrenceMilbank 25-425004Milbank 25-4 TotalMilbank 25-4 TotalMadison Central 43-7 Total29302Sunshine Bible AcademyMiller 29-4 TotalMilonk17302John Paul II ElementaryMitchell 17-21700217310Mitchell ChristianMitchell 17-2 Total170026318Hutterville ColonyNorthwestern Area 56-7 TotalMitchell 56-007                                                                                                    | 39301 | St Thomas                      | Madison Central 39-2       | 39002             | 3     |
| Madison Central 39-2 TotalMadison Central 39-2 Total43301St Marys - SalemMcCook Central 43-743007McCook Central 43-7 TotalMadison Central 43-7 Total125301St LawrenceMilbank 25-425004129302Sunshine Bible AcademyMiller 29-4 Total29004117302John Paul II ElementaryMitchell 17-2117002117310Mitchell ChristianMitchell 17-2 Total116318Hutterville ColonyNorthwestern Area 56-7 Total11                                                                                                    | 39304 | Madison Christian              | Madison Central 39-2       | 39002             | 14    |
| McCook Central 43-7 TotalMcCook Central 43-7 Total25301St LawrenceMilbank 25-42500429302Sunshine Bible AcademyMiller 29-4 Total2900417302John Paul II ElementaryMitchell 17-21700217310Mitchell ChristianMitchell 17-2 Total170026318Hutterville ColonyNorthwestern Area 56-7 Total56007                                                                                                    |       |                                | Madison Central 39-2 Total |                   | 50    |
| McCook Central 43-7 TotalMcCook Central 43-7 Total25301St LawrenceMilbank 25-42500429302Sunshine Bible AcademyMiller 29-4 Total2900417302John Paul II ElementaryMitchell 17-21700217310Mitchell ChristianMitchell 17-2170026318Hutterville ColonyNorthwestern Area 56-7 Total56007                                                                                                    | 43301 | St Marys - Salem               | McCook Central 43-7        | 43007             | 3     |
| 25301St LawrenceMilbank 25-4250042500429302Sunshine Bible AcademyMiller 29-4 Total2900429302Sunshine Bible AcademyMiller 29-4 Total2900417302John Paul II ElementaryMitchell 17-211700217310Mitchell ChristianMitchell 17-2 Total170026318Hutterville ColonyNorthwestern Area 56-7 Total56007                                                                                                    |       |                                | McCook Central 43-7 Total  |                   | 3     |
| Milbank 25-4 TotalMilbank 25-4 Total29302Sunshine Bible AcademyMiller 29-42900417302Miller 29-4 TotalMiller 29-4 Total1700217302John Paul II ElementaryMitchell 17-2170021700217310Mitchell ChristianMitchell 17-2 Total1700216318Hutterville ColonyNorthwestern Area 56-7 Total560071                                                                                                    | 25301 | St Lawrence                    |                            | 25004             | 8     |
| 29302Sunshine Bible AcademyMiller 29-42900429302Miller 29-4 Total1000017302John Paul II ElementaryMitchell 17-217310Mitchell ChristianMitchell 17-217310Mitchell ChristianMitchell 17-2 Total6318Hutterville ColonyNorthwestern Area 56-717000Northwestern Area 56-7 Total10000                                                                                                    |       |                                |                            |                   | 8     |
| Miller 29-4 TotalMiller 29-4 Total17302John Paul II ElementaryMitchell 17-21700217310Mitchell ChristianMitchell 17-2170026318Hutterville ColonyNorthwestern Area 56-7560076319Northwestern Area 56-7 Total1000                                                                                                    | 29302 | Sunshine Bible Academy         |                            | 29004             | 7     |
| 17302John Paul II ElementaryMitchell 17-21700217310Mitchell ChristianMitchell 17-2170026318Hutterville ColonyNorthwestern Area 56-7560076318Northwestern Area 56-7 TotalImage: ColonyImage: Colony                                                                                                    |       |                                |                            |                   | 7     |
| 17310Mitchell ChristianMitchell 17-21700217310Mitchell 17-2 Total170026318Hutterville ColonyNorthwestern Area 56-7560071700Northwestern Area 56-7 Total17002                                                                                                    | 17302 | John Paul II Elementary        |                            | 17002             | 12    |
| Mitchell 17-2 TotalMitchell 17-2 Total6318Hutterville ColonyNorthwestern Area 56-756007Northwestern Area 56-7 TotalNorthwestern Area 56-7 TotalStatement                                                                                                    |       |                                |                            |                   | 12    |
| 6318       Hutterville Colony       Northwestern Area 56-7       56007         Northwestern Area 56-7 Total       Vorthwestern Area 56-7 Total                                                                                                    |       |                                |                            |                   | 25    |
| Northwestern Area 56-7 Total                                                                                                    | 6219  | Hutterville Colony             |                            | 56007             | 23    |
|                                                                                                    | 0310  |                                |                            | 50007             |       |
| Ogiala Lakota Courty 05-1 05001                                                                                                    | 65204 | Dad Claud Indian               |                            | 65001             | 2     |
| Oglala Lakota County 65-1 Total                                                                                                    | o5301 | kea cioua indian               |                            |                   | 51    |

| District | Colorad Nama                   | Dublic District            | Dublic District # | TOTAL |
|----------|--------------------------------|----------------------------|-------------------|-------|
| No.      | School Name                    | Public District            | Public District # | KG-12 |
|          | St Joseph                      | Pierre 32-2                | 32002             | 191   |
| 32306    | For His Glory                  | Pierre 32-2                | 32002             | 15    |
|          |                                | Pierre 32-2 Total          |                   | 206   |
| 21303    | Dakota Christian               | Platte-Geddes 11-5         | 11005             | 84    |
|          |                                | Platte-Geddes 11-5 Total   |                   | 84    |
| 51304    | Zion Lutheran RC               | Rapid City Area 51-4       | 51004             | 125   |
| 51308    | Rapid City Catholic System     | Rapid City Area 51-4       | 51004             | 721   |
| 51309    | St Pauls Lutheran              | Rapid City Area 51-4       | 51004             | 102   |
| 51320    | Rapid City Christian           | Rapid City Area 51-4       | 51004             | 235   |
| 51321    | Calvary Baptist Christian      | Rapid City Area 51-4       | 51004             | 146   |
| 51331    | Children's House Montessori    | Rapid City Area 51-4       | 51004             | 24    |
|          |                                | Rapid City Area 51-4 Total |                   | 1353  |
| 49303    | Bishop O'Gorman Catholic Schoo | Sioux Falls 49-5           | 49005             | 2232  |
| 49323    | Good Shepherd Lutheran         | Sioux Falls 49-5           | 49005             | 56    |
| 49331    | Bethel Lutheran                | Sioux Falls 49-5           | 49005             | 14    |
| 49338    | Lutheran High of Sioux Falls   | Sioux Falls 49-5           | 49005             | 34    |
| 49339    | Westside Christian School      | Sioux Falls 49-5           | 49005             | 20    |
|          |                                | Sioux Falls 49-5 Total     |                   | 2356  |
| 5302     | Volga Christian                | Sioux Valley 05-5          | 5005              | 35    |
|          |                                | Sioux Valley 05-5 Total    |                   | 35    |
| 66303    | White Eagle Christian Aca      | Todd County 66-1           | 66001             | 12    |
|          | Sapa Un Catholic Academy       | Todd County 66-1           | 66001             | 53    |
|          |                                | Todd County 66-1 Total     |                   | 65    |
| 49329    | McCrossan Boys Ranch           | Tri-Valley 49-6            | 49006             | 37    |
|          |                                | Tri-Valley 49-6 Total      |                   | 37    |
| 13301    | St Agnes                       | Vermillion 13-1            | 13001             | 98    |
|          |                                | Vermillion 13-1 Total      |                   | 98    |
| 14301    | Watertown Christian            | Watertown 14-4             | 14004             | 58    |
|          | St Martins Lutheran            | Watertown 14-4             | 14004             | 110   |
|          | Immaculate Conception          | Watertown 14-4             | 14004             | 163   |
|          | Great Plains Lutheran          | Watertown 14-4             | 14004             | 130   |
| 1 1303   |                                | Watertown 14-4 Total       | 1.004             | 461   |
| 62201    | Sacred Heart                   | Yankton 63-3               | 63003             | 224   |
| 03501    |                                | Yankton 63-3 Total         | 03003             | 224   |

### Coronavirus Aid, Relief, and Economic Security Act (CARES Act) Elementary and Secondary School Emergency Relief Fund Prepared June 1, 2020

| STATE ID | LOCAL EDUCATION AGENCY (LEA)              | Fall 2019<br>Public Enroll<br>KG-12 | Fall 2019All<br>Non Public<br>Enroll KG-12 | Total Public and<br>Non Public Enroll |
|----------|-------------------------------------------|-------------------------------------|--------------------------------------------|---------------------------------------|
|          | Aberdeen School District 06-1             | 4,471                               | 691                                        | 5,162                                 |
|          | Brookings School District 05-1            |                                     | 33                                         | -                                     |
|          | Chamberlain School District 07-1          | 3,410<br>868                        | 175                                        | 3,443                                 |
|          | Dell Rapids School District 49-3          | 989                                 | 207                                        | 1,043                                 |
|          | Estelline School District 28-2            |                                     |                                            | 1,196                                 |
|          | Freeman School District 33-1              | 263<br>324                          | 4                                          | 267<br>404                            |
|          |                                           |                                     | 80                                         | -                                     |
|          | Harrisburg School District 41-2           | 5,121                               | 1,324                                      | 6,445                                 |
|          | Hot Springs School District 23-2          | 758                                 | 5                                          | 763                                   |
|          | Huron School District 02-2                | 2,807                               | 271                                        | 3,078                                 |
|          | Madison Central School District 39-2      | 1,165                               | 50                                         | 1,215                                 |
|          | McCook Central School District 43-7       | 388                                 | 36                                         | 424                                   |
|          | Milbank School District 25-4              | 997                                 | 82                                         | 1,079                                 |
|          | Miller Area School District 29-4          | 443                                 | 70                                         | 513                                   |
|          | Mitchell School District 17-2             | 2,775                               | 250                                        | 3,025                                 |
|          | Northwestern Area School District 56-7    | 296                                 | 25                                         | 321                                   |
|          | Oglala Lakota County School District 65-1 | 1,309                               | 514                                        | 1,823                                 |
| 32002    | Pierre School District 32-2               | 2,775                               | 206                                        | 2,981                                 |
| 11005    | Platte-Geddes School District 11-5        | 500                                 | 84                                         | 584                                   |
| 51004    | Rapid City School District 51-4           | 13,462                              | 1,353                                      | 14,815                                |
| 49005    | Sioux Falls School District 49-5          | 24,237                              | 2,356                                      | 26,593                                |
| 5005     | Sioux Valley School District 05-5         | 666                                 | 35                                         | 701                                   |
| 66001    | Todd County School District 66-1          | 2,134                               | 65                                         | 2,199                                 |
| 49006    | Tri-Valley School District 49-6           | 956                                 | 37                                         | 993                                   |
| 13001    | Vermillion School District 13-1           | 1,254                               | 98                                         | 1,352                                 |
| 14004    | Watertown School District 14-4            | 3,840                               | 461                                        | 4,301                                 |
| 63003    | Yankton School District 63-3              | 2,763                               | 224                                        | 2,987                                 |